#### $Unit-2$

Newton Forward And Backward Interpolation

**Interpolation** is the technique of estimating the value of a function for any intermediate value of the independent variable, while the process of computing the value of the function outside the given range is called **extrapolation**.

**Forward Differences**: The differences  $y1 - y0$ ,  $y2 - y1$ ,  $y3 - y2$ , ……,  $yn - yn-1$ when denoted by dy0, dy1, dy2, ......, dyn-1 are respectively, called the first forward<br>differences. Thus the first forward differences are : differences. Thus the first forward differences are :

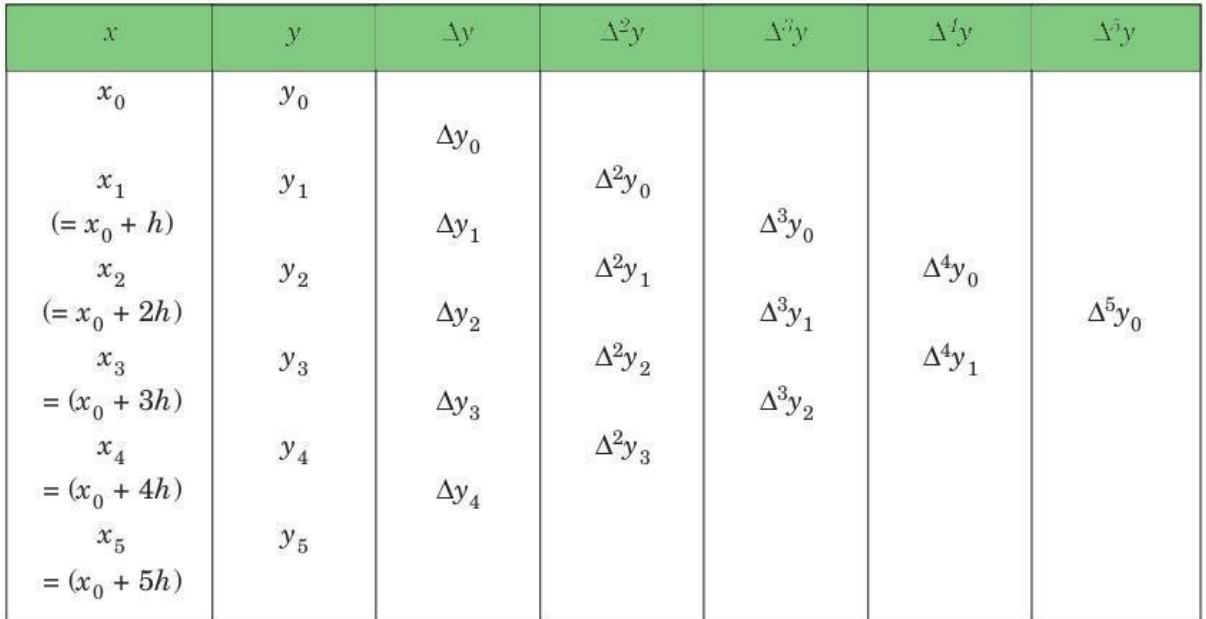

#### Forward difference table

## **NEWTON'S GREGORY FORWARD INTERPOLATION FORMULA** :

This formula is particularly useful for interpolating the values of  $f(x)$  near the beginning of the set of values given. h is called the interval of difference and  $\mathbf{u} = (\mathbf{x} - \mathbf{v})$  $\overline{a}$   $\overline{a}$   $\overline{b}$  **h**, Here a is first term.

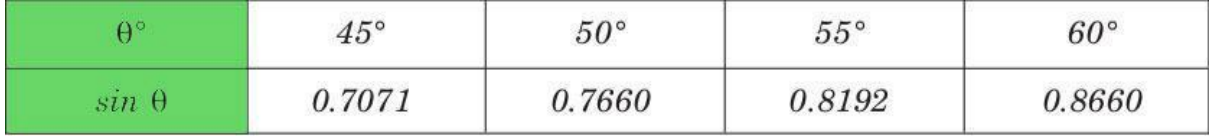

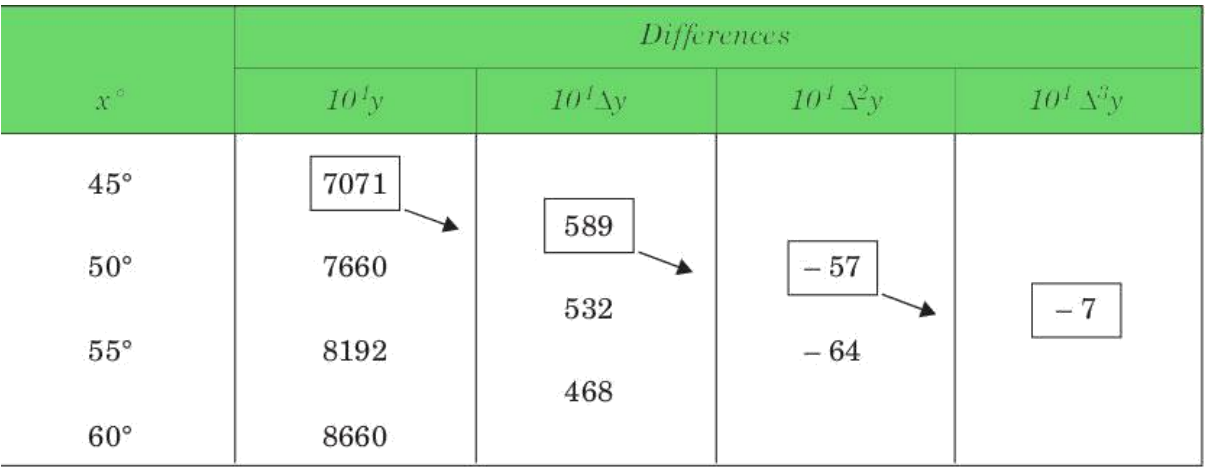

**Backward Differences**: The differences  $y1 - y0$ ,  $y2 - y1$ , ……,  $yn - yn-1$  when denoted by dy1, dy2, ……, dyn, respectively, are called first backward difference. Thus the first backward differences are :

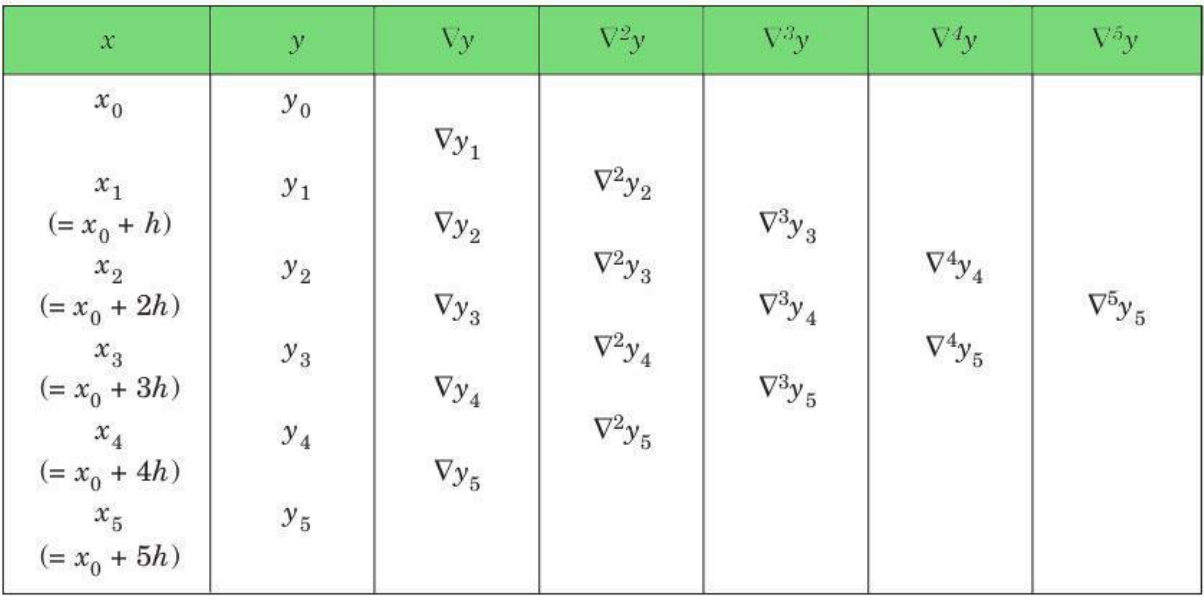

## Backward difference table

**NEWTON'S GREGORY BACKWARD INTERPOLATION FORMULA** :

This formula is useful when the value of  $f(x)$  is required near the end of the table. h is called the interval of difference and  $\mathbf{u} = (\mathbf{x} - \mathbf{a}\mathbf{n})/\mathbf{h}$ , Here an is last term. **Example** :

Input : Population in 1925

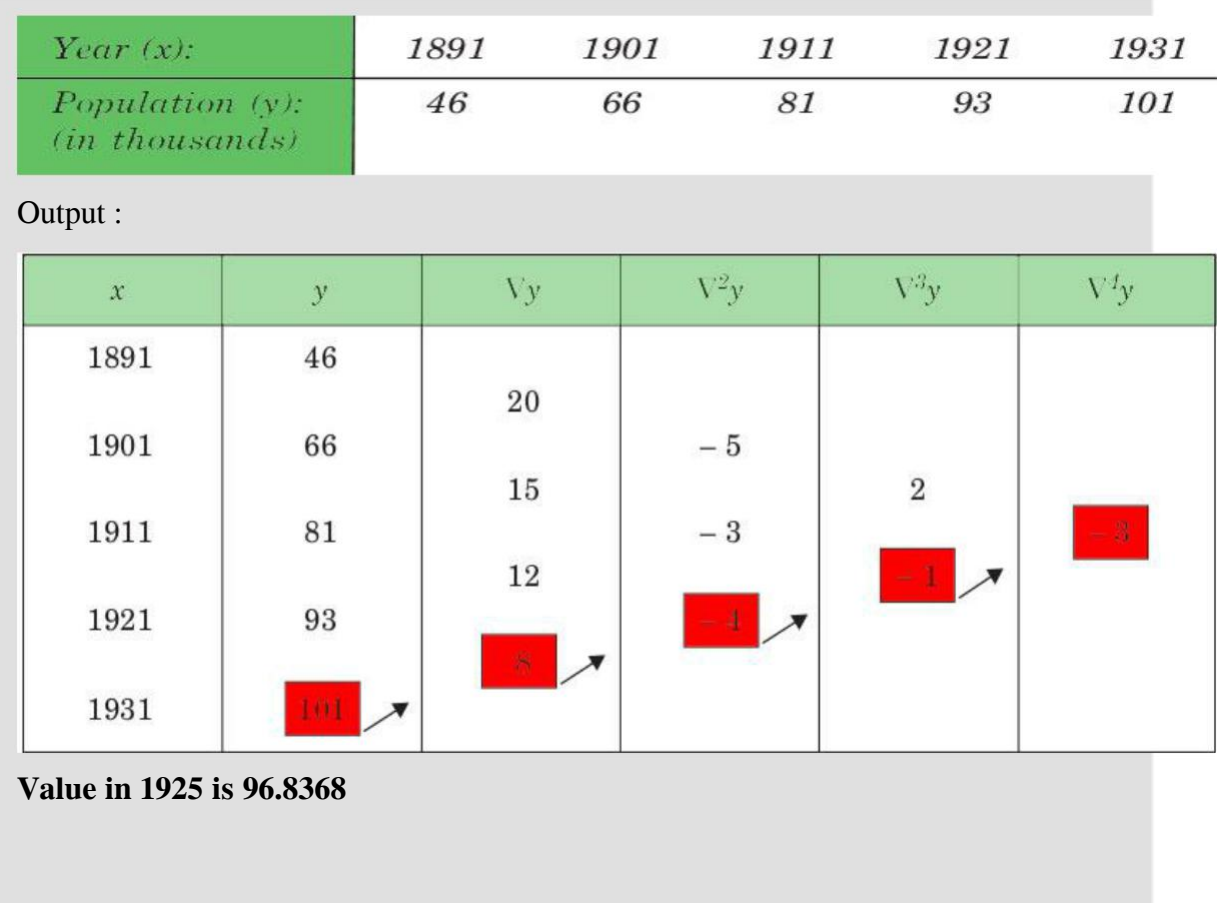

## **Stirling Interploation**

Stirling Approximation or Stirling Interpolation Formula is an interpolation technique, which is used to obtain the value of a function at an intermediate point within the range of a discrete set of known data points .

Stirling Formula is obtained by taking the average or mean of the Gauss Forward and Gauss Backward Formula . Both the Gauss Forward and Backward formula are formulas for obtaining the value of the function near the middle of the tabulated set .

# **How to find**

Stirling Approximation involves the use of forward difference table, which can be prepared from the given set of x and  $f(x)$  or y as given below –

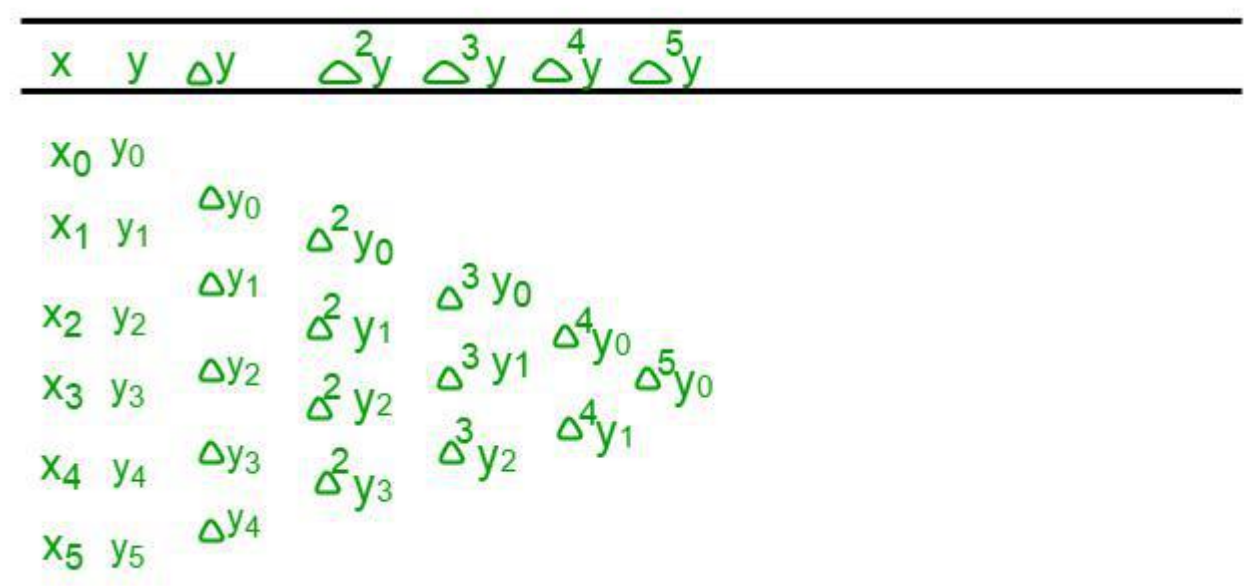

This table is prepared with the help of x and its corresponding  $f(x)$  or y. Then, each of the next column values is computed by calculating the difference between its preceeding and succeeding values in the previous column, like

$$
\Delta y0 = y1 - y0, \Delta y1 = y2 - y1,
$$

$$
\Delta^2 y0 = \Delta y1 - \Delta y0
$$
, and so on.

Now, the Gauss Forward Formula for obtaining f(x) or y at **a** is: where, $p=a-x0/h$ ,

**a** is the point where we have to determine  $f(x)$ , x is the selected value from the given  $\Delta y$  $\Delta y$ 

x which is closer to **a** (generally, a value from the middle of the table is selected), and h is the difference between any two consecutive x. Now, y becomes the value corresponding to x and values before x have negative subscript and those after have positive subscript, as shown in the table below –

 $\frac{3}{3}y$  $\sim^4$  $\overline{\mathsf{x}}$  $\overline{y}$ v  $x_{-2}$  y<sub>-2</sub>  $\Delta y_{-2}$  $y_{-1}$  $\frac{\Delta^3 y_{-2}}{\Delta^3 y_{-1}}$   $\Delta^4 y_{-2}$  $N<sub>1</sub>$  $x_0$ VO  $X<sub>1</sub>$  $x_2$  $y_2$ Δy-Î.

Stirling's Formula gives a good approximation for n! in terms of elementary functions. Before stating the formula, we introduce the following notation:

if f(n) is a function and g(n) is a function, then we write f(n)  $\sim$  g(n)  $\leftrightarrow$ limn→∞ f(n) g(n) = 1. The statement f(n) ~ g(n) is read f(n) is asymptotic to g(n) as n  $\rightarrow \infty$ . For example, one verifies that n 2  $\sim$  (n + 1)2 and  $\sqrt{1 + n} \sim \sqrt{n}$ .

Here is Stirling's Formula: Stirling's Formula n!  $\gamma$ nn e −n √ 2πn. The following graph shows a plot of the function h(n) = n!/nn e −n  $\sqrt{2\pi n}$ , confirming Stirling's Formula: h(n)  $\rightarrow$  1 as n  $\rightarrow$  ∞. It turns out that h(n) is decreasing so n n e −n  $\sqrt{2\pi}$ n always underestimates n! by asmall amount.

10 20 30 40 50 60 70 1.03 1.04 1.02 1.01 Figure 1 :

Stirling's Formula The proof of Stirling's Formula is beyond the scope of this course. Instead of proving the formula, we rather give a proof of a weaker statement: we show that for every positive integer n, n n e  $-n < n! < (n + 1)n+1e -n$ . (1) This does not prove Stirling's Formula, but it gives motivation for the n n e −n term in the formula. The proof of the  $\sqrt{2\pi n}$  part of the formula is more difficult. 1 First Proof — To prove (1), we just have to show (by taking logarithms):  $n \log n - n \leq \log(n!) \leq (n + 1) \log(n)$ + 1) – n. Since n! = n · (n – 1) · (n – 2)· · · 2 · 1,  $log(n!)$  =  $log 1 + log 2 + ... + log n$ . The sum on the right can be estimated by integrals: let's show that  $\log 1 + \log 2 + ...$ + log n < Z n+1 1 log x dx. To see this, note that the integral represents the area under the curve y = log x (the red curve in the left plot below) for  $1 \le x \le n+1$ , whereas the sum log 1+log 2+. . .+ log n represents adding up the areas of rectangles with height  $\log k$  for  $k = 1, 2, \ldots, n$  (see green step function in the left plot below). Now we can work out the integral:  $Z n+1 1 \log x dx = x \log x - x + 1in+1 1 = (n + 1) \log(n + 1) - n$ . Therefore  $log(n!) < (n + 1) log(n + 1) - n$ . We're going to do the same thing to prove  $log(n!)$  >n  $log n - n$ : we claim that  $log 1 + log 2 + ... + log n$  > Z n 0 log x dx.

This is shown in the figure on the right, with the red curve representing log x and the rectangles representing  $log(1) + log(2) + ... + log(n)$ . 2.0 0.5 x 2 6 1.5 1.0 0.0 4 8 2 x 1.5 0.5 2.0 4 6 0.0 1.0 8 Figure 2 : Approximating log(n!) Therefore log(n!) > R n 0 log xdx = n log n – n, which completes the proof of (1).

#### **Bessel's Interpolation**

**Interpolation** is the technique of estimating the value of a function for any intermediate value of the independent variable, while the process of computing the value of the function outside the given range is called **extrapolation**.

**Central differences** : The central difference operator d is defined by the relations :

$$
y_1 - y_0 = \delta y_{1/2}, y_2 - y_1 = \delta y_{3/2}, \dots, y_n - y_{n-1} = \delta y_{n-\frac{1}{2}}.
$$

Similarly, high order central differences are defined as :

$$
\delta y_{3/2} - \delta y_{1/2} = \delta^2 y_1, \quad \delta y_{5/2} - \delta y_{3/2} = \delta^2 y_2
$$

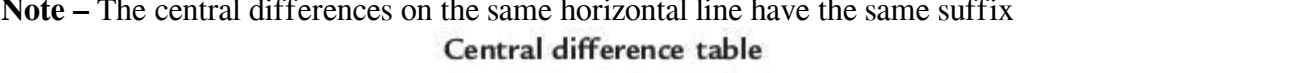

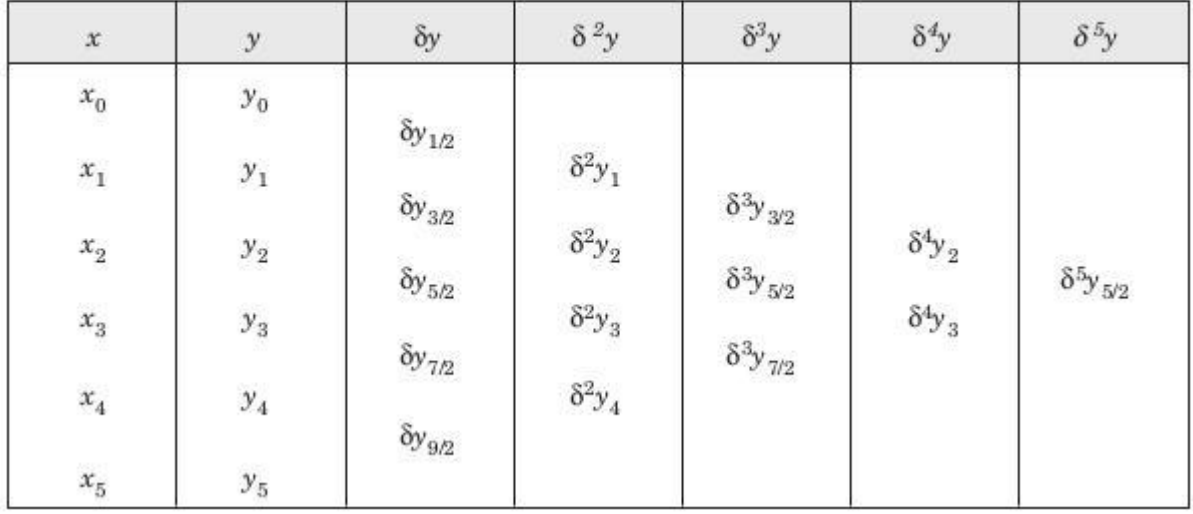

**Bessel's Interpolation formula –**

$$
f(u) = \left\{ \frac{f(0) + f(1)}{2} \right\} + \left( u - \frac{1}{2} \right) \Delta f(0)
$$
  
+ 
$$
\frac{u(u-1)}{2!} \left\{ \frac{\Delta^2 f(-1) + \Delta^2 f(0)}{2} \right\}
$$
  
+ 
$$
\frac{(u-1)\left(u - \frac{1}{2}\right)u}{3!} \Delta^3 f(-1)
$$
  
+ 
$$
\frac{(u+1)u(u-1)(u-2)}{4!} \left\{ \frac{\Delta^4 f(-2) + \Delta^4 f(-1)}{2} \right\} + \dots
$$

It is very useful when **u = 1/2**. It gives a better estimate when **1/4 < u < 3/4** Here f(0) is the origin point usually taken to be mid point, since bessel's is used to interpolate near the centre. h is called the interval of difference and  $u = (x - f(0)) / h$ ,<br>Here f(0) is term at the origin chosen.

#### **Examples –**

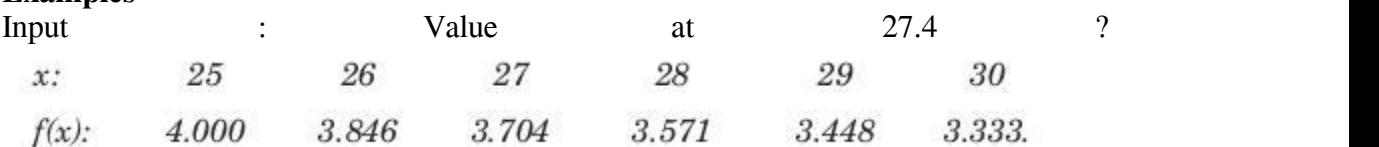

| $\boldsymbol{u}$ | $10^3 f(u)$ | $10^3 \Delta f\!\! (u)$ | $10^3 \Delta^2 f(u)$ | $10^3 \Delta^3 f(u)$                                  | $10^3 \Delta^4 f(u)$ | $10^3 \Delta^5 f(u)$ |
|------------------|-------------|-------------------------|----------------------|-------------------------------------------------------|----------------------|----------------------|
| $-2$             | 4000        |                         |                      |                                                       |                      |                      |
| $-1$             | 3847        | $- \, 154$              | 12                   |                                                       |                      |                      |
| $\boldsymbol{0}$ | 3704        | $-142$                  | 9                    | $- \; 3$                                              | 4                    |                      |
| $\mathbf{1}$     | 3571        | $-$ 133 $\,$            | 10                   | $\mathbf{1}% _{T}=\mathbf{1}_{T}\times\mathbf{2}_{T}$ | $-3$                 | $-7$                 |
|                  |             | $-123$                  |                      | $-2$                                                  |                      |                      |
| $\,2$            | 3448        | $-115$                  | $\bf8$               |                                                       |                      |                      |
| $\sqrt{3}$       | 3333        |                         |                      |                                                       |                      |                      |

Value at 27.4 is 3.64968